# Cheatography

# Byebug Cheat Sheet by [yarik](http://www.cheatography.com/yarik/) via [cheatography.com/31028/cs/9348/](http://www.cheatography.com/yarik/cheat-sheets/byebug)

#### **Stopping Again**

**q[uit]** - Quit. Note: To quit without an 'are you sure?' prompt, use quit *unconditionally* (*q!*)

**kill** - Really quit. This uses *kill -9*, for situations where quit just isn't fierce enough

### **Essential Commands**

**c[ontinue] <line-number>** - Carry on running until program ends, hits a breakpoint or reaches line *line-number* (if specified)

 $n[ext]$  < number> - Go to next line, stepping over function calls. If *number* specified, go forward that number of lines

**s[tep]** <number> - Go to next line, stepping into function calls. If *number* is specified, make that many steps

**b[ack]t[race] — a.k.a. "w[here]"** - Display stack trace

**h[elp] <command-name>** - Help. When passed the name of a command, gives help on using that command

## **Program Stack**

**b[ack]t[race] — a.k.a. "w[here]"** - Display stack trace

f[rame] <frame-number> - Moves to <framenumber> (frame numbers are shown by *bt*). With no argument, shows the current frame

**up** <number> - Move up <number> frames (or 1, if no number specified)

**down** <number> - Move down <number> frames (or 1, if no number specified)

**info args** - Arguments of the current frame

**info locals** - Local variables in the current stack frame

**info instance\_variables** - Instance variables in the current stack frame

**info global\_variables** - Current global variables

**info variables** - Local and instance variables of the current frame

**m[ethod] <class|module>**- Shows instance methods of the given class or module

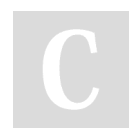

# By **yarik**

[cheatography.com/yarik/](http://www.cheatography.com/yarik/)

### **Program Stack (cont)**

**m[ethod] i[nstance] <object>**- Shows methods of <object>

**m[ethod] iv <object>** - Shows instance variables of <object>

**v[ar] cl[ass]** - Shows class variables of self

**v[ar] co[nst] <object>**- Shows constants of  $\zeta$ object $\zeta$ 

**v[ar] g[lobal]** - Shows global variables (same as *info global\_variables*)

**v[ar] i[nstance] <object>**- Shows instance variables of <object&gt (same as *method iv <object>*)

**v[ar] l[ocal]** - Shows local variables (same as *info locals*)

#### **Display**

**e[val] — a.k.a. "p" <expression>** - Evaluate <expression> and display result. By default, you can also just type the expression without any command and get the same thing (disabled by using *set noautoeval*

**pp** - Evaluate expression and pretty-print the result

**putl** - Evaluate an expression with an array result and columnize the output

**ps** - Evaluate an expression with an array result, sort and columnize the output

**disp[lay] <expression>**- Automatically display <expression> every time the program halts. With no argument, lists the current display expressions

**info display** - List all current display expressions

**undisp[lay]** <number> - Remove display expression number <number> (as listed by *info display*). With no argument, cancel all current display expressions

**disable display <number>** - Stop displaying expression number <number>. The display expression is kept in the list, though, and can be turned back on again using *enable display*

**enable display <number>** - Re-enable previously disabled display expression <number>

Published 4th October, 2016. Last updated 4th October, 2016. Page 1 of 2.

#### **Breakpoints and Catchpoints**

**b[reak]** - Sets a breakpoint at the current line. These can be conditional: *break if foo != bar*. Keep reading for more ways to set breakpoints!

**b[reak]** <filename>:<line-number> - Puts a breakpoint at line-number in filename (or the current file if *filename* is blank). Again, can be conditional: *b myfile.rb:15 unless my\_var.nil?*

**b[reak] <class>(.|#)<method>** - Puts a breakpoint at the start of the *method* in *class*. Accepts an optional condition: *b MyClass#my\_method if my\_boolean*

**info breakpoints** - List all breakpoints, with status

**cond[ition]** <number> <expression> - Add condition *expression* to breakpoint number<>. If no *expression* is given, removes any conditions from that breakpoint

**del[ete] <number>**- Deletes breakpoint <number>. With no arguments, deletes all breakpoints

**disable breakpoints <number>** - Disable (but don't delete) breakpoint <number>. With no arguments, disables all breakpoints

**cat[ch] <exception> off** - Enable or (with *off* argument) disable catchpoint on <exception>

**cat[ch]** - Lists all catchpoints

**cat[ch] off** - Deletes all catchpoints

**sk[ip]** - Passes a caught exception back to the application, skipping the catchpoint.

#### **Controlling Byebug**

**hist[ory]** <num-commands> - view last <num-commands> byebug commands (or all, if no argument given).

**save <file>** - saves current byebug session options as a script file in <file>

**source <file>** - loads byebug options from a script file at <file>

**set <option>** - change value of byebug option <option>

**show <option>** - view current value of byebug option <option>

#### Sponsored by **ApolloPad.com**

Everyone has a novel in them. Finish Yours! <https://apollopad.com>

# Cheatography

Byebug Cheat Sheet by [yarik](http://www.cheatography.com/yarik/) via [cheatography.com/31028/cs/9348/](http://www.cheatography.com/yarik/cheat-sheets/byebug)

**Source Files and Code**

**reload** - Reload source code

**info file** - Information about the current source file

**info files** - All currently loaded files

**info lines** - Shows the current line number and filename

**Ifist]** - Shows source code after the current point. Keep reading for more list options

**l[ist] –** - Shows source code before the current point

**l[ist] =** - Shows source code centred around the current point

**l[ist] <first>-<last>** - Shows all source code from*<first>* to *<last>* line numbers

**edit <file:lineno>** - Edit *<file>*. With no arguments, edits the current file

## **Execution Control**

**c[ontinue] <line-number>** - Carry on running until program ends, hits a breakpoint or reaches line *line-number* (if specified)

**n[ext]** <number> - Go to next line, stepping over function calls. If *number* specified, go forward that number of lines

**s[tep]** <number> - Go to next line, stepping into function calls. If *numberis* specified, make that many steps

fin[ish] <num-frames> - With no argument, run until the current frame returns. Otherwise, run until <num-frames> frames have returned

**irb** - Start an IRB session

**restart** - Restart the program. This also restarts byebug

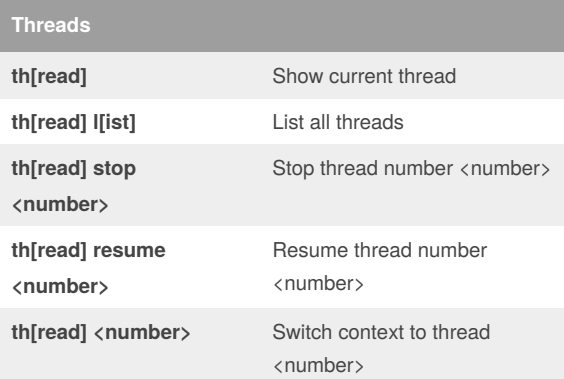

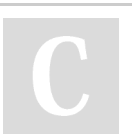

[cheatography.com/yarik/](http://www.cheatography.com/yarik/)

By **yarik**

Published 4th October, 2016. Last updated 4th October, 2016. Page 2 of 2.

Sponsored by **ApolloPad.com** Everyone has a novel in them. Finish Yours! <https://apollopad.com>